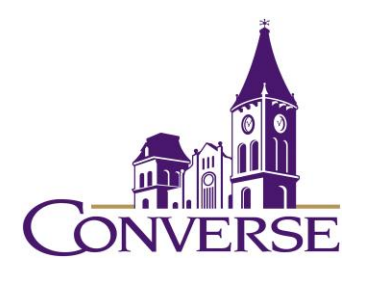

# LIBRARY RESEARCH GUIDE: MARRIAGE AND FAMILY THERAPY

# *FALL 2021*

**General Tips for Searching E-resources** (Note: These techniques usually work with online catalogs, periodical databases, reference databases, search engines, and other standard library resources):

- To search for phrases, enclose them within double quotation marks:
	- o "south carolina"
	- o "social media"
- To search for multiple endings of words, use an asterisk in place of the variant endings. This technique is known as "truncation."
	- o paint\* (retrieves "painting," "paintings," "painter," "painters," etc.)
	- o environment\* (retrieves "environment," "environments,"
		- "environmental," "environmentalists," etc.)
- To find all terms, use the "and" command. This command narrows your search.
	- o "body image" and anorexia
	- o NOTE: Certain resources (e.g., Google products) *assume* an "and" between multiple search terms, so you don't need to include one there.
- To find synonymous/equally acceptable terms, use the "or" command (and enclose the phrase within parentheses). This command broadens your search.
	- o "eating disorders" and (sex or gender)

## **Finding Reference/Background Materials**

- You can find brief introductory articles in [Credo](https://go.openathens.net/redirector/converse.edu?url=http%3A%2F%2Fsearch.credoreference.com) and [Oxford Reference,](https://go.openathens.net/redirector/converse.edu?url=http%3A%2F%2Fwww.oxfordreference.com%2F) reference databases made up of hundreds of individual reference works in all subject areas.
- You might also want to browse the Reference Area in these areas:
	- Psychology:  $150's$
	- Medicine: 610's
	- Marriage Therapy: 616.8...
	- Marriage and Family: 306.8...

#### **Finding Books**

- o To find books, both print and electronic, in Converse's Mickel Library, go to our [Discovery Service,](https://pascal-converse.primo.exlibrisgroup.com/discovery/search?vid=01PASCAL_CONV:CONV) type your terms in the search box, and select "Converse Catalog"; to find borrow-able books in South Carolina college/university libraries, go the our [Discovery Service,](https://pascal-converse.primo.exlibrisgroup.com/discovery/search?vid=01PASCAL_CONV:CONV) type your terms in the search box, and select "PASCAL Delivers":
	- "couples therapy"
- grief or grieving or mourn\*
- o To find citations to books in libraries throughout the U.S. use [WorldCat.](http://www.worldcat.org/) Generally, these books are also borrow-able through our Interlibrary Loan service (see below).

#### **Finding Periodical Articles**

- o General/Multidisciplinary Journal Article Databases
	- *[Academic Search Complete](https://search.ebscohost.com/login.aspx?custid=s8915813&authtype=shib&group=main&profile=ehost&defaultdb=a9h)* covers over 12k magazines and academic journals in all disciplines; more than 8k of these titles include the complete text of the articles.
		- Sample search:
			- o Note: This index defaults to a "keyword" search.
				- "art therapy" and (grief or grieving or mourn\*)
- o Subject-Specific Journal Article Databases
	- *[Psychology & Behavioral Sciences Collection](http://search.ebscohost.com/login.aspx?custid=s8915813&authtype=shib&group=main&profile=ehost&defaultdb=pbh)* provides full-text articles from more than 550 journals (most of them peer-reviewed) in the social sciences. Full-text information in this database dates back to 1965.
		- Sample search:
			- o "art therapy" and addict\*
	- *[PsycINFO/PsycARTICLES](http://search.ebscohost.com/login.aspx?custid=s8915813&authtype=shib&group=main&profile=psarticles) - PsycINFO* covers thousands of journals in psychology and related disciplines. Includes citations and abstracts. *PsycARTICLES* provides full-text articles from 80+ journals published by the American Psychological Association.
		- Sample search:
			- o "eating disorders" and "art therapy"

#### **Finding "Everything"**

• Use the library's [Discovery Service](https://pascal-converse.primo.exlibrisgroup.com/discovery/search?vid=01PASCAL_CONV:CONV&lang=en) to search MILLIONS of journal articles, books, book chapters, etc. In the search box, key in your search terms and select "Everything."

#### **Finding Out If Our Library Owns a Particular Periodical**

To find complete articles for which you've found only a citation or abstract, you'll first want to click the "[Periodicals Available at Converse](https://pascal-converse.primo.exlibrisgroup.com/discovery/jsearch?vid=01PASCAL_CONV:CONV)" link on the [library's home page](https://www.converse.edu/academics/mickel-library/) (under "Research" and then "Other Resources"). Key in some or all of the journal's name (NOT the title of the article itself), and you'll see a listing of periodicals the library owns in electronic format as well as those it owns in print/physical format. For those in electronic format, their records will provide links to the database(s) that include(s) them. Occasionally

these records will be incorrect or confusing; if you have any trouble determining whether the library has access to a particular journal article, please contact us through the "Ask a Librarian" service.

### **Using Interlibrary Loan/PASCAL Delivers**

- Once you've determined that our library doesn't own a book or article (etc.) that you need, you're encouraged to go through either of the two services below to get it. We can borrow from among millions of resources held by thousands of libraries across the country.
- If you need a *BOOK*, first check PASCAL Delivers by going to our [Discovery](https://pascal-converse.primo.exlibrisgroup.com/discovery/search?vid=01PASCAL_CONV:CONV)  [Service,](https://pascal-converse.primo.exlibrisgroup.com/discovery/search?vid=01PASCAL_CONV:CONV) keying in your search terms and selecting "PASCAL Delivers." If you find the book there, click on it, sign in, and click on "Request via PASCAL Delivers." These books generally arrive within a few business days.
- If you need a *BOOK NOT HELD IN PASCAL DELIVERS,* or if you need an *ARTICLE OR ANY OTHER NON-BOOK SOURCE OF INFORMATION,* go [to Interlibrary Loan](https://my.converse.edu/ICS/Offices/Library/) and select the correct form. Articles generally arrive – sometimes in electronic format, sometimes in photocopied print format - within 2-7 business days. Books generally take a little longer: 5-10 business days.

Mark Collier Fall 2021